# Panel Unit Root Testing with R

Christian Kleiber University of Basel

Claudio Lupi University of Molise

#### Abstract

This paper briefly reviews the panel unit root tests implemented in R. All the presently available functions are implemented in either the plm package [\(Croissant and Millo](#page-12-0) [2008\)](#page-12-0) or the punitroots package [\(Kleiber and Lupi](#page-12-1) [2011\)](#page-12-1). The performance of the tests is compared using some Monte Carlo experiments carried out under a fairly realistic Data Generating Process. The practical application of the different tests is illustrated using international unemployment data.

This document has been last updated on Wednesday 18th May, 2011.

Keywords: panel unit root, R.

### 1. Introduction

R is rapidly gaining the favour of econometricians and applied economists and recent dedicated packages are now available. To get an idea of the increasing interest surrounding R, it is sufficient to look at the CRAN Task Views "Econometrics", "Finance", "Social Sciences" and "Time Series" that include most of the econometrics-related packages.<sup>[1](#page-0-0)</sup> Given this rising interest, in 2008 the Journal of Statistical Software dedicated a special volume to "Econometrics in R" [\(Zeileis and Koenker](#page-13-0) [2008\)](#page-13-0).

Panel unit root testing is a rather specialized area of econometrics that has become increasingly popular among applied (macro-)economists. In fact, since the mid-nineties, panel unit root tests have attracted considerable attention on the part of macroeconomists because of their power properties and because they can help solving some interesting theoretical problems. At the time of writing (May 2011) a quick search using the Scopus and JEL bibliographical data bases returned 378 and 386 titles dealing with panel unit root testing, respectively, over the period 1996–2010. Excellent surveys of the literature are contained in [Choi](#page-12-2) [\(2006\)](#page-12-2) and [Breitung and Pesaran](#page-11-0) [\(2008\)](#page-11-0).

In this paper we offer a brief survey of panel unit root testing with R. In fact, only two R packages, namely plm [\(Croissant and Millo](#page-12-0) [2008\)](#page-12-0) and punitroots [\(Kleiber and Lupi](#page-12-1) [2011\)](#page-12-1), implement panel unit root tests. In particular, seven panel unit root tests are implemented (three in plm and four in punitroots), plus one stationarity test (in plm). It is fair to say that plm is a nice package on panel linear models, only marginally concerned with panel unit root testing: nevertheless it has been the first package in R dealing with that issue.

In this paper we briefly review the panel unit root tests implemented in R, illustrate the use of the two packages (plm and punitroots) for panel unit root testing and evaluate the pros

<span id="page-0-0"></span> ${}^{1}$ CRAN task views are visible at  $http://cran.r-project.org/web/views/$ .

and cons of the different tests and implementations.

The rest of the paper is organized as follows: the next Section offers a brief survey of the tests implemented in R. An example of application is carried out in Section [3.](#page-5-0) The final Section concludes and offers some "recipes" to practitioners.

### 2. A quick review of the tests

Given the scope and the audience of the paper, we will concentrate exclusively on the unit root tests implemented in **plm** and **punitroots**, namely the tests proposed in [Maddala and Wu](#page-12-3) [\(1999\)](#page-12-3), [Choi](#page-11-1) [\(2001\)](#page-11-1), [Levin, Lin, and Chu](#page-12-4) [\(2002\)](#page-12-4), [Im, Pesaran, and Shin](#page-12-5) [\(2003\)](#page-12-5) (plm); [Deme](#page-12-6)[trescu, Hassler, and Tarcolea](#page-12-6) [\(2006\)](#page-12-6), [Hanck](#page-12-7) [\(2008\)](#page-12-7), [Costantini and Lupi](#page-12-8) [\(2011\)](#page-12-8) (punitroots). The first four tests assume that the series under scrutiny are cross-sectionally independent: the last three allow for cross-dependence across the panel units.

We denote a series having one unit root as being  $I(1)$ ; a series without unit roots is  $I(0)$ . Suppose that a set of  $N$  time series is given and that the interest lies on the hypothesis that the series have a unit root. The null hypothesis can be formally stated as  $H_0$ : "all of the series are  $I(1)$ ". While the null hypothesis is common to all the panel unit root tests, the literature considers two different alternative hypotheses, namely  $H_1^A$ : "all of the series are  $I(0)$ " (the so-called *homogeneous alternative*) and  $H_1^B$ : "at least one of the series is  $I(0)$ " (the so-called heterogeneous alternative). When  $N \to \infty$ , in order to obtain consistent tests it is necessary to assume that  $N_{\rm H_1}/N \to \kappa > 0$  as  $N \to \infty$ , with  $N_{\rm H_1}$  the number of  $I(0)$  series.

Which of the two alternatives should be considered largely depends on the focus of the empirical analysis. Alternative  $H_1^B$  has been criticized by some authors on the grounds that in case of rejection the test is uninformative about which series have in fact a unit root (see e.g., [Taylor and Sarno](#page-13-1) [1998\)](#page-13-1). On the other hand, alternative  $H_1^A$  implicitly imposes a strong dynamic homogeneity restriction across the panel units (see e.g., [Levin](#page-12-4) *et al.* [2002,](#page-12-4) p. 18) and the corresponding tests may have power also in mixed situations where not all the series are stationary; therefore in practice tests that consider the alternative  $H_1^A$  are less flexible and may be subject to the same criticism as those considering the alternative  $H_1^B$ .

#### 2.1. Tests based on t ratios

In order to keep the exposition as simple as possible, we will consider the case where we have the  $AR(1)$  process

$$
y_{i,t} = \mu_i + \phi_i y_{i,t-1} + \sum_{j=1}^{k_i} \varphi_{i,j} \Delta y_{i,t-j} + \epsilon_{i,t}
$$
 (1)

or, equivalently

<span id="page-1-0"></span>
$$
\Delta y_{i,t} = \mu_i + \rho_i y_{i,t-1} + \sum_{j=1}^{k_i} \varphi_{i,j} \Delta y_{i,t-j} + \epsilon_{i,t}
$$
\n(2)

where  $i = 1, ..., N$  is the cross-section dimension,  $t = 1, ..., T$  is the time dimension,  $\rho_i =$  $(\phi_i - 1)$  and  $\epsilon_{i,t}$  is i.i.d. with  $\mathsf{E}(\epsilon_{i,t}) = 0$ ,  $\mathsf{E}(\epsilon_{i,t}^2) = \sigma_i^2 < \infty$  and  $\mathsf{E}(\epsilon_{i,t}^4) < \infty$ . The null hypothesis is  $H_0: \rho_i = 0 \ \forall i$ .

Equation [\(2\)](#page-1-0) can be written more compactly as

<span id="page-1-1"></span>
$$
\Delta \mathbf{y}_i = \rho_i \mathbf{y}_{i,-1} + \mathbf{\hat{\mathbf{Y}}}_i \boldsymbol{\gamma}_i + \boldsymbol{\varepsilon}_i
$$
\n(3)

where  $\Delta$ **y**<sub>i</sub> =  $(\Delta y_{i,k_i+2}, \ldots, \Delta y_{i,T})'$ , **y**<sub>i,-1</sub> =  $(y_{i,k_i+1}, \ldots, y_{i,T-1})'$ ,  $\boldsymbol{\varUpsilon}_i$  =  $(\boldsymbol{\imath}, \Delta$ **y**<sub>i,-1</sub>, ...,  $\Delta$ **y**<sub>i,-k<sub>i</sub></sub>)' with  $\mathbf{i} = (1, \ldots, 1)', \, \boldsymbol{\gamma}_i = (\mu_i, \varphi_{i,1}, \ldots, \varphi_{i,k_i})$  and  $\boldsymbol{\varepsilon}_i = (\epsilon_{i,k_i+2}, \ldots, \epsilon_{i,T})'.$ 

The tests based on the t ratios are panel extensions of the standard Augmented Dickey-Fuller test (ADF, [Said and Dickey](#page-13-2) [1984\)](#page-13-2). There are essentially two ways of proceeding: either pooling the units (equations) before computing a pooled test statistic, or averaging the individual test statistics in order to obtain a group-mean test. In the first case we implicitly refer to the alternative hypothesis  $H_1^A$ , in the second to  $H_1^B$ .

[Levin](#page-12-4) *et al.* [\(2002\)](#page-12-4) derived their panel unit root test based on a pooled statistic. The main idea is to consider the *t*-ratio based on the pooled estimator  $\hat{\rho}_N^P$ 

$$
\hat{\rho}_N^P = \frac{\sum_{i=1}^N \mathbf{y}_{i,-1}' M_{\Upsilon_i} \Delta \mathbf{y}_i / \hat{\sigma}_i^2}{\sum_{i=1}^N \mathbf{y}_{i,-1}' M_{\Upsilon_i} \mathbf{y}_{i,-1} / \hat{\sigma}_i^2}
$$
(4)

where  $M_{\Upsilon_i} = I_T - \Upsilon_i (\Upsilon_i' \Upsilon_i)^{-1} \Upsilon_i'$ . Note that each time series is normalized by  $\hat{\sigma}_i$  with

$$
\hat{\sigma}_i^2 = \frac{1}{T - k_i - 1} \left( \boldsymbol{M} \boldsymbol{\gamma}_i \Delta \boldsymbol{y}_i - \hat{\rho}_i \boldsymbol{M} \boldsymbol{\gamma}_i \boldsymbol{y}_{i,-1} \right)' \left( \boldsymbol{M} \boldsymbol{\gamma}_i \Delta \boldsymbol{y}_i - \hat{\rho}_i \boldsymbol{M} \boldsymbol{\gamma}_i \boldsymbol{y}_{i,-1} \right) \tag{5}
$$

with  $\hat{\rho}_i$  the OLS estimator of  $\rho_i$  in [\(3\)](#page-1-1)

<span id="page-2-2"></span>
$$
\hat{\rho}_i = \frac{\boldsymbol{y}_{i,-1}' \boldsymbol{M} \boldsymbol{\gamma}_i \Delta \boldsymbol{y}_i}{\boldsymbol{y}_{i,-1}' \boldsymbol{M} \boldsymbol{\gamma}_i \boldsymbol{y}_{i,-1}}.
$$
\n(6)

Let  $\hat{\sigma}_N^2$  be defined as

$$
\hat{\sigma}_N^2 = \frac{1}{N(T-\bar{k}-1)} \sum_{i=1}^N \left( \boldsymbol{M}_{\boldsymbol{\Upsilon}_i} \Delta \boldsymbol{y}_i - \hat{\rho}_N^P \boldsymbol{M}_{\boldsymbol{\Upsilon}_i} \boldsymbol{y}_{i,-1} \right)' \left( \boldsymbol{M}_{\boldsymbol{\Upsilon}_i} \Delta \boldsymbol{y}_i - \hat{\rho}_N^P \boldsymbol{M}_{\boldsymbol{\Upsilon}_i} \boldsymbol{y}_{i,-1} \right) / \hat{\sigma}_i^2 \tag{7}
$$

where  $\bar{k} = N^{-1} \sum_{i=1}^{N} k_i$ , then the pooled t-ratio is

<span id="page-2-1"></span><span id="page-2-0"></span>
$$
\widehat{t_{\rho_N^P}} = \frac{\widehat{\rho}_N^P}{\left[\widehat{\sigma}_N^2 \left(\sum_{i=1}^N \boldsymbol{y}_{i,-1}^{\prime} \boldsymbol{M} \boldsymbol{\Upsilon}_i \boldsymbol{y}_{i,-1} / \widehat{\sigma}_i^2\right)\right]^{\frac{1}{2}}}
$$
\n(8)

The asymptotic distribution of the t-ratio [\(8\)](#page-2-0) can be determined by letting  $T \to \infty$  first, followed by  $N \to \infty$ . Unfortunately, the pooled t-ratio has a degenerate distribution as  $N \to \infty$ . However, [Levin](#page-12-4) *et al.* [\(2002\)](#page-12-4) showed that the t-ratio can be modified in order to have a standard normal distribution in the limit. In particular, they show that

$$
t_{\text{LLC}} = \frac{\hat{t_{\rho_N^P}}}{\sigma_T^*} - \frac{\mu_T^* T \sum_{i=1}^N \hat{s}_i}{\sigma_T^* \left[ \hat{\sigma}_N^2 \left( \sum_{i=1}^N \mathbf{y}'_{i,-1} \mathbf{M}_{\Upsilon_i} \mathbf{y}_{i,-1} / \hat{\sigma}_i^2 \right) \right]^{\frac{1}{2}}} \tag{9}
$$

has a standard normal distribution when  $T \to \infty$  is followed by  $N \to \infty$ . In [\(9\)](#page-2-1)  $s_i = \hat{\sigma}_i/\hat{\omega}_{0,i}$ with  $\hat{\omega}_{0,i}^2$  a consistent estimator of the long run variance of  $\Delta y_{i,t}$ ;  $\mu_T^*$  and  $\sigma_T^*$  are mean and variance adjustment factors that [Levin](#page-12-4) et al.  $(2002)$  computed by simulation (see Levin et al. [2002,](#page-12-4) Table 2, p. 14).

The panel test that includes a linear trend is also derived by [Levin](#page-12-4) *et al.* [\(2002\)](#page-12-4) along the same lines.

Rather than working out a pooled test, Im [et al.](#page-12-5) [\(2003\)](#page-12-5) developed a mean-group test based again on equation [\(3\)](#page-1-1), assuming  $\epsilon_{i,t} \sim \text{i.i.d.}N(0, \sigma_i^2)$ .

The individual *t*-ratios are

$$
\hat{t}_i = \frac{\hat{\rho}_i}{\left[\hat{\sigma}_i^2 \left(\boldsymbol{y}_{i,-1}^{\prime} \boldsymbol{M} \boldsymbol{\gamma}_i \boldsymbol{y}_{i,-1}\right)^{-1}\right]^{\frac{1}{2}}}
$$
(10)

where  $\hat{\rho}_i$  is again the OLS estimator of  $\rho_i$  in [\(3\)](#page-1-1) and  $\hat{\sigma}_i^2$  is given by [\(5\)](#page-2-2). The test statistic advocated in Im *[et al.](#page-12-5)* [\(2003\)](#page-12-5) is simply the mean of  $t_i$ , namely

<span id="page-3-0"></span>
$$
\overline{t_N} = \frac{1}{N} \sum_{i=1}^{N} \hat{t}_i.
$$
\n(11)

The asymptotic distribution of  $\bar{t}_i$  can again be derived by letting  $T \to \infty$  and  $N \to \infty$ sequentially. However, Im [et al.](#page-12-5) [\(2003\)](#page-12-5) showed that also  $\overline{t_N}$  has a degenerate distribution when  $N \to \infty$  and proposed modifying the test statistic as

$$
\overline{t_{\rm IPS}} = \frac{\sqrt{N} \left( \overline{t_N} - N^{-1} \sum_{i=1}^N \mathsf{E} \left[ t_{iT}(k_i, \mathbf{0}) | \rho_i = 0 \right] \right)}{\left( N^{-1} \sum_{i=1}^N \mathsf{V} \left[ t_{iT}(k_i, \mathbf{0}) | \rho_i = 0 \right] \right)^{\frac{1}{2}}}
$$
(12)

and show that it converges to  $N(0, 1)$  as  $T \to \infty$  and  $N \to \infty$ . E[.] and V[.] in [\(12\)](#page-3-0) are the mean and variance of the Dickey-Fuller statistic based on  $T_i$  effective observations and  $k_i$  lags. These quantities can be computed by simulation (see Im [et al.](#page-12-5) [2003,](#page-12-5) Table 3, p. 66).

#### 2.2. Tests based on  $p$  values and  $p$  values combinations

[Maddala and Wu](#page-12-3) [\(1999\)](#page-12-3) and [Choi](#page-11-1) [\(2001\)](#page-11-1) independently proposed to solve the problem of panel unit root testing using  $p$  value combination tests. The alternative hypothesis in this case is  $H_1^B$ .

The tests are based on the idea that the  $p$  values from  $N$  independent ADF tests can easily be combined to obtain a test on the joint hypothesis concerning all the N units. In both papers it is highlighted that under the null the p values  $p_i$  (with  $i = 1, ..., N$ ) are independent  $U_{(0,1)}$ variables so that  $-2 \log p_i \sim \chi^2(2)$ . Therefore, for fixed N, as  $T \to \infty$ , under the null

$$
P = -2\sum_{i=1}^{N} \log p_i \stackrel{d}{\longrightarrow} \chi^2(2N). \tag{13}
$$

[Choi](#page-11-1)  $(2001)$  considered also different p values combination tests and suggested that the inversenormal combination test based on the fact that under the null

$$
Z = \frac{1}{\sqrt{N}} \sum_{i=1}^{N} \Phi^{-1}(p_i) \stackrel{d}{\longrightarrow} \mathcal{N}(0, 1)
$$
\n(14)

has the best overall performance, where convergence is again for fixed N and  $T \to \infty$ .

The advantages of the  $p$  value combination approach derive from its simplicity, the flexibility in specifying a different model for each panel unit, the ease in allowing the use of unbalanced panels and the possibility of proving the theoretical results using  $(fixed-N)$  T-asymptotics. We consider the latter feature among the pros, given that in most practical situations  $N \to \infty$ is unrealistic, especially in macroeconomic panels.[2](#page-4-0)

However, the assumption that the panel units are cross-sectionally independent is very restrictive. For this reason, building upon [Hartung](#page-12-9) [\(1999\)](#page-12-9), [Demetrescu](#page-12-6) et al. [\(2006\)](#page-12-6) proposed a modification of Choi's inverse-normal combination test that can be used when the  $N$  p values are not independent. In particular, [Hartung](#page-12-9) [\(1999\)](#page-12-9) showed that if the  $\Phi^{-1}(p_i)$  are correlated with correlation  $\rho$ , then under the null

$$
Z_{\rm H} = \frac{1}{\sqrt{N(1 + \varrho(N-1))}} \sum_{i=1}^{N} \Phi^{-1}(p_i) \sim N(0, 1).
$$
 (15)

The actual modification proposed by [Hartung](#page-12-9) [\(1999\)](#page-12-9) and considered in [Demetrescu](#page-12-6) et al. [\(2006\)](#page-12-6) is slightly more complicated to allow for the fact that  $\rho$  is unknown. A common practical implementation, used by [Demetrescu](#page-12-6) *et al.* [\(2006\)](#page-12-6) in their simulations, is<sup>[3](#page-4-1)</sup>

$$
\widehat{Z_{\rm H}} = \frac{\sum_{i=1}^{N} \Phi^{-1}(p_i)}{\left\{ N \left[ 1 + \left( \hat{\varrho}^* + 0.2 \sqrt{\frac{2}{N+1}} \left( 1 - \hat{\varrho}^* \right) \right) (N-1) \right] \right\}^{\frac{1}{2}}}
$$
(16)

where  $\hat{\varrho}^*$  is a consistent estimator of  $\varrho$  such that  $\hat{\varrho}^* = \max\{-1/(N-1),\hat{\varrho}\}\)$  with

$$
\hat{\varrho} = 1 - (N - 1)^{-1} \sum_{i=1}^{N} \left( \Phi^{-1}(p_i) - N^{-1} \sum_{i=1}^{N} \Phi^{-1}(p_i) \right)^2.
$$
 (17)

In the spirit of [Choi](#page-11-1)  $(2001)$  and [Demetrescu](#page-12-6) *et al.*  $(2006)$ , [Costantini and Lupi](#page-12-8)  $(2011)$  recently proposed the  $p$ CADF test, a panel unit root test based on the combination of  $p$  values from Covariate Augmented Dickey-Fuller (CADF) tests [\(Hansen](#page-12-10) [1995\)](#page-12-10).<sup>[4](#page-4-2)</sup> CADF tests are direct extensions of the ADF tests, where stationary covariates are added to the conventional ADF test regressions. In fact, using the Neyman-Pearson lemma it is possible to show that the most powerful test makes use of the information embodied in the stationary covariates, unless they are independent of the variable of interest [\(Hansen](#page-12-10) [1995,](#page-12-10) p. 1152). As far as the choice of the covariates is concerned, [Costantini and Lupi](#page-12-8) [\(2011\)](#page-12-8) suggested using observed series that can approximate the "true" stationary variable related to the variable to be tested. The choice of the stationary series can be supported by theoretical as well as statistical motivations (see [Costantini and Lupi](#page-12-8) [2011\)](#page-12-8). As an alternative, it is possible to use as the stationary covariate the difference of the first principal component among the series under investigation. This procedure aims at extracting an underlying nonstationary common factor among the

<span id="page-4-0"></span><sup>2</sup>For example, think of an analysis where units are the OECD countries: the meaning of the condition  $N \rightarrow \infty$  in this case is not clear. N should be treated as fixed.

<span id="page-4-1"></span> $3$ More general solutions can be applied that allow for unequal weighting of the  $p$  values and more accurate control of the significance level. See [Hartung](#page-12-9) [\(1999,](#page-12-9) p. 851).

<span id="page-4-2"></span><sup>&</sup>lt;sup>4</sup>The reader is referred to [Lupi](#page-12-11) [\(2009\)](#page-12-11) for a short presentation of CADF tests and their implementation in R and to [Costantini and Lupi](#page-12-8) [\(2011\)](#page-12-8) for a full illustration of the  $p$ CADF test.

observed series, and use its first differences as the stationary covariate. Of course, in this case the  $p$ CADF test refers explicitly to cross-dependent time series. However, in general given that different stationary covariates can be selected for each series, the method can be applied also to panels made of independent units.

The use of Hansen's CADF test, instead of the conventional ADF test, ensures that the panel test has even better power properties. Furthermore, in [Costantini and Lupi](#page-12-8) [\(2011\)](#page-12-8) Hartung's procedure for cross-correlation correction is applied whenever the p value of the cross-correlation test advocated by [Pesaran](#page-12-12) [\(2004\)](#page-12-12) is lower than a pre-specified threshold whose default value is set to 0.10. Finally [Costantini and Lupi](#page-12-8) [\(2011\)](#page-12-8) show that the size of the test remains correct under different cross-dependence schemes.

A rather different viewpoint has been suggested by [Hanck](#page-12-7) [\(2008\)](#page-12-7). In particular, [Hanck](#page-12-7) [\(2008\)](#page-12-7) observed that the problem of panel unit root testing can be recast in terms of a multiple testing problem, where the *complete null hypothesis* is  $H_0$  above. As is well known (see e.g. [Shaffer](#page-13-3) [1995\)](#page-13-3) H<sub>0</sub> cannot be rejected simply on the basis that  $\min(p_i) < \alpha$  ( $i = 1, ..., N$ ) for a prespecified level  $\alpha$ , because such a procedure would result in a test having a size much larger than  $\alpha$ . In fact, [Simes](#page-13-4) [\(1986\)](#page-13-4) shows that if a set of N hypotheses  $H_{0,1}, \ldots, H_{0,N}$  are all true, and the associated test statistics are independent, then Pr  $(p_{(i)} > i\alpha/N) = 1 - \alpha$ , where the  $p_{(i)}$ 's are the ordered p values such that  $p_{(1)} \leq p_{(2)} \leq \ldots \leq p_{(N)}$ . [Sarkar and Chang](#page-13-5) [\(1997\)](#page-13-5) showed that Simes' equality holds also in the presence of positively dependent test statistics. Therefore, [Hanck](#page-12-7) [\(2008\)](#page-12-7) suggested that the panel unit root null hypothesis can be tested easily using the intersection test presented in [Simes](#page-13-4) [\(1986\)](#page-13-4). As with the p values combination tests, the alternative is again  $H_1^B$ . The test is extremely simple to compute: denote by  $p_{(i)}$ the ordered sequence of the  $N$   $p$  values of each unit root test on each individual series. Given a pre-specified significance level  $\alpha$ , the null H<sub>0</sub> is rejected if  $p_{(i)} \leq i\alpha/N$  for any  $i = 1, ..., N$ . The original proposal contained in [Hanck](#page-12-7)  $(2008)$  is to use Simes' procedure on ADF p values; however, there is no limitation to the test that can be employed and in this paper we will use both the ADF and the CADF individual unit root tests.

### 3. An application to real data

<span id="page-5-0"></span>We briefly illustrate how to use **plm** and **punitroots** to perform panel unit root tests using real data. In particular, we investigate the presence of unit roots in international unemployment rates time series available from **punitroots**.<sup>[5](#page-5-1)</sup> The presence of unit roots in unemployment series is considered as an important stylized fact in terms of unemployment hysteresis (a seminal paper in this area is [Blanchard and Summers](#page-11-2) [1986\)](#page-11-2). Of course, here we do not pursue the goal of obtaining support to firm theoretical conclusions on the subject. Rather, we use these series to build a mere empirical example.

We start by loading the libraries and the data:

```
R> library("plm")
R> library("punitroots")
R> data("OECDunemp")
```
A plot of the series is offered in Figure [1.](#page-6-0) The object OECDunemp is a multiple quarterly time series that spans the period 1970q1–2010q2, although some individual series are shorter.

<span id="page-5-1"></span> ${}^{5}$ Data are from [OECD](#page-12-13)'s public repository OECD.Stat Extracts (see OECD [2010\)](#page-12-13).

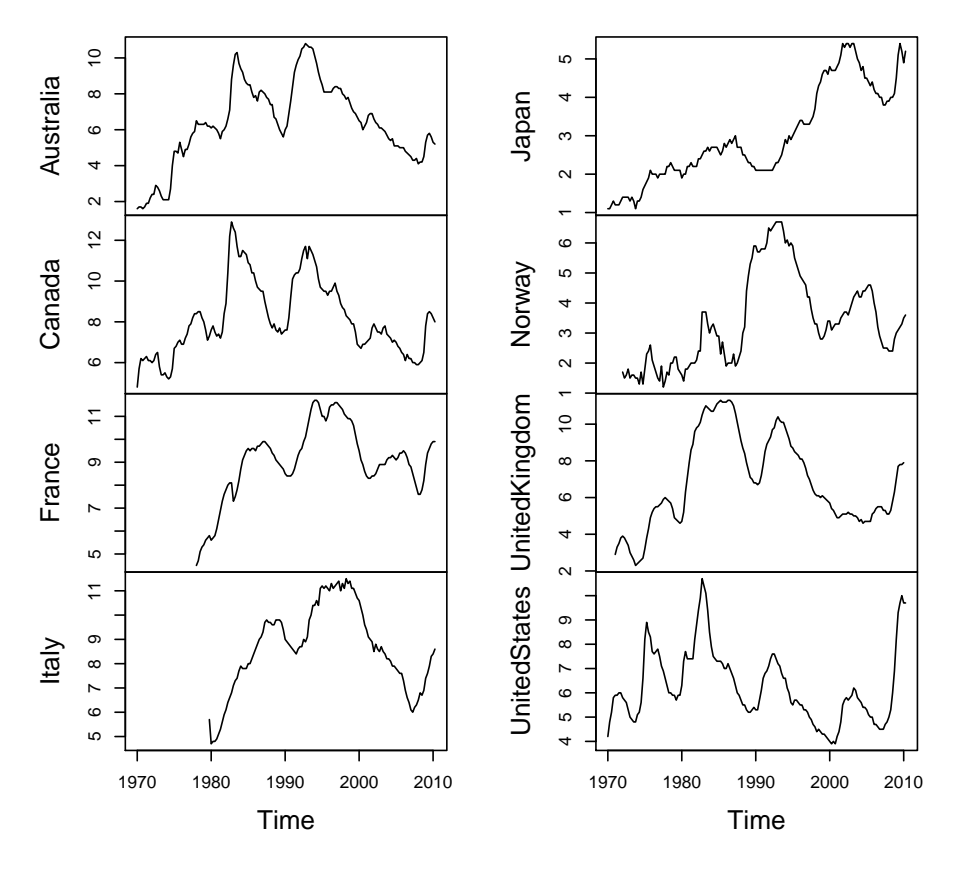

#### **International unemployment rates series**

<span id="page-6-0"></span>Figure 1: unemployment rates series. Source: OECD.StatExtracts.

Even if there is no strict contradiction between the unit root hypothesis and the fact that the series are bounded by construction (see e.g. [Brunello, Lupi, and Ordine](#page-11-3) [2000\)](#page-11-3), we nevertheless transform the data in order to avoid the bounding problem altogether. In particular, we transform the unemployment rates as  $u := \log(U/(100 - U))$ , with U the original unemployment rate series. Furthermore, in order to make the empirical example more interesting, we exclude the US unemployment rate from our sample.

```
R > u \leftarrow \log(\text{OECDunemp}[, -8]/(100 - \text{OECDunemp}[, -8])R> colnames(u) <- colnames(OECDunemp)[-8]
```
The command to perform panel unit root tests in **plm** is purtest(), whose basic usage is

```
purtest(object, test = c("levinlin", "ips", "madwu", "hadri"),
        exo = c("none", "intercept", "trend"),
        lags = c("SIC", "AIC", "Hall"), pmax = 10)
```
The syntax of the command is simple and the meaning of the different arguments is pretty clear: object is a matrix containing the time series, test specifies the type of test to be performed among [Levin](#page-12-4) et al. [\(2002\)](#page-12-4), Im [et al.](#page-12-5) [\(2003\)](#page-12-5), [Maddala and Wu](#page-12-3) [\(1999\)](#page-12-3) and [Hadri](#page-12-14)

[\(2000\)](#page-12-14), exo specifies if models with no deterministics, with constant or with constant and trend should be used, lags indicates the lag selection criterion and pmax is the number of initial lags.[6](#page-7-0)

We consider first the test advocated in [Levin](#page-12-4) *et al.* [\(2002\)](#page-12-4). In order to do so, we need first to "cut" the series in order that they have all the same length:

```
R> my.u \leq as.matrix(window(u, start = c(1979, 4), end = c(2010, 1)))
R> LLC \leq purtest(my.u, test = "levinlin", exo = "intercept",
+ lags = "AIC", pmax = 5)R> summary(LLC)
```

```
Levin-Lin-Chu Unit-Root Test
Exogenous variables : Individual Intercepts
Automatic selection of lags using AIC : 1 - 5 lags (max : 5)
statistic : -3.033
p-value : 0.002
            lags obs rho trho
Australia 5 116 -0.02875955 -1.933650
Canada 1 120 -0.03702495 -2.254003
France 1 120 -0.04506721 -4.013268
Italy 3 118 -0.03447579 -3.505345
Japan 3 118 -0.01512669 -1.389137
Norway 3 118 -0.05172985 -2.679731
UnitedKingdom 2 119 -0.01928704 -2.388555
```
The test summary is fairly detailed and reports the panel test result as well as the individual ADF tests statistics. In this case the test rejects the null quite strongly.

We turn now to the test developed in Im  $et \ al.$  [\(2003\)](#page-12-5):

```
R> IPS <- purtest(my.u, test = "ips", exo = "intercept",
         lags = "AIC", pmax = 5)R> summary(IPS)
Im-Pesaran-Shin Unit-Root Test
Exogenous variables : Individual Intercepts
Automatic selection of lags using AIC : 1 - 5 lags (max : 5)
statistic : -3.281
p-value : 0.001
            lags obs rho trho mean var
Australia 5 116 -0.02875955 -1.933650 -1.494 0.781
Canada 1 120 -0.03702495 -2.254003 -1.530 0.745
France 1 120 -0.04506721 -4.013268 -1.530 0.745
Italy 3 118 -0.03447579 -3.505345 -1.512 0.761
Japan 3 118 -0.01512669 -1.389137 -1.512 0.761
```
<span id="page-7-0"></span> ${}^{6}$ Some more options can be specified: see the manual of the package for details. We do not discuss the test developed in [Hadri](#page-12-14) [\(2000\)](#page-12-14) which is a stationarity, rather than unit root, test.

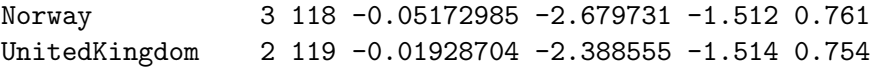

that again strongly rejects the null. We do not use here the option test = "madwu" to perform [Maddala and Wu](#page-12-3) [\(1999\)](#page-12-3) because the code is flawed with an error. We do not use test = "hadri" either, because this option refers to a stationarity test, not to a unit root test.

It should be highlighted that both the LLC and the IPS tests reject the null, but they assume independence across the time series units. It seems fairly logical to assume that common causes can influence unemployment in different countries, making domestic unemployment series violate the independence assumption. In fact, the presence of cross-section dependence can make the LLC and IPS tests to over-reject substantially. Therefore, we apply now [Choi'](#page-11-1)s test, and we use the data to decide if the version suggested in [Demetrescu](#page-12-6) et al. [\(2006\)](#page-12-6) should be used to take into account cross-section dependence. In order to run this test, as well as the other  $p$  value combination tests discussed in this paper (with the exception of [Maddala](#page-12-3) [and Wu'](#page-12-3)s), we use the command  $p$ CADFtest() of punitroots, whose basic usage is not much different from that of purtest():

```
pCADFtest(Y, X=NULL, covariates=NULL, crosscorr=0.10, type="trend",
          max.lag.y=1, min.lag.X=0, max.lag.X=0,
          criterion=c("none", "BIC", "AIC", "HQC", "MAIC"), ...)
```
Here Y may be either a matrix or (preferably) a multiple time series, X and covariates are necessary if one wants to specify the covariates to be used in a proper  $p$ CADF test (we will return on this aspect later), crosscorr specifies the significance level of a crossdependence test at which correction for cross-dependence should be used, type denotes the deterministics of the models,  $max.lang.y$  is the maximum lag to be used for the dependent variable, max.lag.X is the maximum lag to be used for the covariates (if present), criterion specifies the lag selection criterion. Differently from purtest(), pCADF() does not require that all the series have the same length, so that we do not need to adjust manually the length of the series. Instead, the whole length of each series is used by default:

```
R> Choi <- pCADFtest(Y=u, type = "drift", max.lang.y = 5, criterion = "AIC")R> summary(Choi)
Panel Augmented DF test
Correction for cross-correlation: TRUE
               p.value p
Australia 0.06614352 4
Canada 0.12748163 1
France 0.04573385 4
Italy 0.05087018 3
Japan 0.47135662 3
Norway 0.23291544 4
UnitedKingdom 0.23493749 5
```
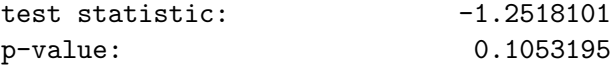

The test summary reports again the panel test results as well as the individual ADF tests. The line Correction for cross-correlation: TRUE states that cross-dependence has been detected and [Hartung'](#page-12-9)s correction has been used in the combination of the  $p$  values as suggested in [Demetrescu](#page-12-6) et al. [\(2006\)](#page-12-6). Once we correct for cross-dependence the panel test does not reject the null at the 10% significance level. This result cannot be imputed to lower power of the test as compared to LLC and IPS. In fact, simulation results suggest that [Deme](#page-12-6)[trescu](#page-12-6) et al.'s test is generally more powerful than both LLC and IPS under cross-dependence. Quite on the contrary, rejections on the part of LLC and IPS test are likely to be spurious and to be determined by the fact that these two tests are strongly oversized in the presence of cross-dependent series.

We run now a  $p$ CADF test using the first difference of the first principal component of the y's as the stationary covariate. This task is easily accomplished by the command

```
R> pCADF.PC <- pCADFtest(Y=u, covariates = "PC", max.lag.y = 5, max.lag.X = 5,
+ type="drift", criterion = "AIC")
R> summary(pCADF.PC)
```

```
Panel Covariate Augmented DF test
Correction for cross-correlation: TRUE
```
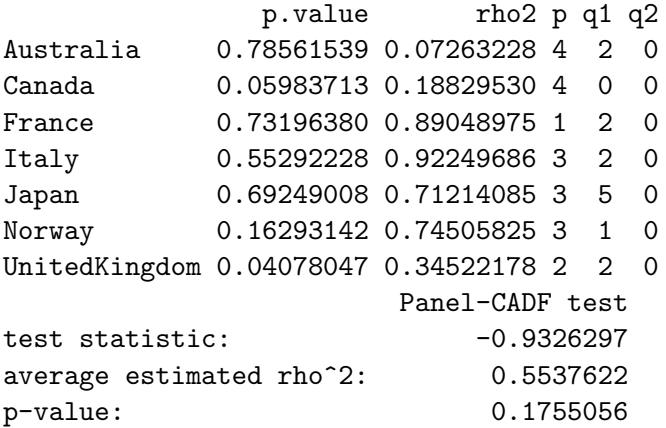

which shows again that the panel test is not significant, despite the presence of a couple of seemingly significant individual  $p$  values.

Another option is to carry out the  $p$ CADF test using proper stationary covariates. Here we use the first difference of the logs of GDP of each country as the stationary covariates in the CADF regressions. In this case  $X = X.GDP$  indicates that the variables contained in the object X.GDP will be used as the stationary covariates. In order to specify that the first column of X.GDP is the covariate for the first time series in u, the second for the second and so forth, we use the argument covariates =  $1:ncol(u)$  that indicates the column of X.GDP corresponding to each column of  $u$ <sup>[7](#page-9-0)</sup>

<span id="page-9-0"></span><sup>7</sup> It is also possible to have more than just one covariate for each time series. See the package manual for details.

```
R> data("OECDgdp")
R > X.GDP \leftarrow diff(log(OECDgdp[, -8])R> pCADF.X <- pCADFtest(Y=u, X=X.GDP, covariates=1:ncol(u),
         type="drift", max.lang.y = 5, max.lang.X = 5, criteria = "AIC")R> summary(pCADF.X)
Panel Covariate Augmented DF test
Correction for cross-correlation: TRUE
               p.value rho2 p q1 q2
Australia 0.052083262 0.4846805 4 2 0
Canada 0.076602092 0.4141025 1 1 0
France 0.038472251 0.2238134 1 3 0
Italy 0.367854054 0.9338642 3 0 0
Japan 0.004873835 0.2473101 0 2 0
Norway 0.362539946 0.7784478 3 4 0
UnitedKingdom 0.204977459 0.2967127 2 2 0
                       Panel-CADF test
test statistic: -1.82123086
average estimated rho^2: 0.48270445
p-value: 0.03428589
```
If we examine the results, it is easy to see that the cross-dependence correction has been used but the panel unit root null is now rejected.

Another possibility is to use the ADF-based test proposed by [Hanck](#page-12-7) [\(2008\)](#page-12-7) as well as the new CADF-based version of the same test proposed in this paper. This can be done by invoking the command Simes() in punitroots:

Simes(pCADFtest.results, alpha = 0.05)

where pCADFtest.results is an object of class pCADFtest (an object where the results of a previous pCADF test have been saved) and alpha is the desired significance level. For example:

R> Simes(Choi)

[1] TRUE

is the ADF-based test in the original form proposed by [Hanck](#page-12-7) [\(2008\)](#page-12-7), while

R> Simes(pCADF.X)

[1] FALSE

is the test in the new form that uses the more powerful individual CADF tests. The answer of this test is simply TRUE if the test does not reject the null and FALSE if the null is rejected. Consistently with the previous results, the panel unit root null is rejected only using individual CADF tests with proper covariates. The test can also be run using different significance levels simultaneously, as in

 $R >$  Simes(pCADF.X, alpha= $c(0.01, 0.05, 0.10)$ )

#### [1] TRUE FALSE FALSE

so that in our example it is immediately evident that the test is significant at the 5% but not at the 1% level.

### 4. Summary

R offers the possibility of carrying out panel unit root testing in a friendly environment. Seven different tests can be applied in different versions within the same framework. There is no need, on the part of the user, to modify the procedures in order to start analysing the data. It is sufficient to apply the existing procedures to the data at hand.

As of now, two packages offer procedures for panel unit root testing, namely plm [\(Croissant](#page-12-0) [and Millo](#page-12-0) [2008\)](#page-12-0) and punitroots [\(Kleiber and Lupi](#page-12-1) [2011\)](#page-12-1). plm is not devoted specifically to nonstationary panels. As a consequence, the test implemented in plm belongs to the "first generation" tests, with no attention paid to units cross-dependence. This may render the application of the tests problematic in all those instances where the existence of crossdependence is reasonable. As far as the implementation is concerned, there are a few issues. In particular

- 1. bug in the procedure implementing [Maddala and Wu](#page-12-3) [\(1999\)](#page-12-3);
- 2. problem with the critical values of Im [et al.](#page-12-5) [\(2003\)](#page-12-5);
- 3. problems in dealing with unbalanced panels.

The paper has been prepared using R version 2.13.0 (2011-04-13) (R [Development Core Team](#page-13-6) [2011\)](#page-13-6) and packages plm 1.2-7  $\delta$  and punitroots 0.0-1.

## References

- <span id="page-11-2"></span>Blanchard OJ, Summers LH (1986). "Hysteresis and the European Unemployment Problem." NBER Macroeconomic Annual, 1, 15–78.
- <span id="page-11-0"></span>Breitung J, Pesaran MH (2008). "Unit Roots and Cointegration in Panels." In L Mátyás, P Sevestre (eds.), The Econometrics of Panel Data: Fundamentals and Recent Developments in Theory and Practice, volume 46 of Advanced Studies in Theoretical and Applied Econometrics, 3rd edition, chapter 9, pp. 279–322. Springer-Verlag, Berlin.
- <span id="page-11-3"></span>Brunello G, Lupi C, Ordine P (2000). "Regional Disparities and the Italian NAIRU." Oxford Economic Papers, 52(1), 146–177. ISSN 00307653.
- <span id="page-11-1"></span>Choi I (2001). "Unit Root Tests for Panel Data." Journal of International Money and Finance, 20(2), 249–272.

<span id="page-11-4"></span><sup>8</sup>Previous versions of the package may not include panel unit root tests.

- <span id="page-12-2"></span>Choi I (2006). "Nonstationary Panels." In TC Mills, K Patterson (eds.), Econometric Theory, volume 1 of Palgrave Handbook of Econometrics, chapter 13, pp. 511–539. Palgrave MacMillan, New York.
- <span id="page-12-8"></span>Costantini M, Lupi C (2011). "A Simple Panel-CADF Test for Unit Roots." Economics Series 261, Institute for Advanced Studies, Vienna. URL [http://www.ihs.](http://www.ihs.ac.at/vienna/IHS-Activities-2/IHS-Departments-2/Economics-and-Finance-2/Applied-Research-3/Publications-6/Economics-Series.htm) [ac.at/vienna/IHS-Activities-2/IHS-Departments-2/Economics-and-Finance-2/](http://www.ihs.ac.at/vienna/IHS-Activities-2/IHS-Departments-2/Economics-and-Finance-2/Applied-Research-3/Publications-6/Economics-Series.htm) [Applied-Research-3/Publications-6/Economics-Series.htm](http://www.ihs.ac.at/vienna/IHS-Activities-2/IHS-Departments-2/Economics-and-Finance-2/Applied-Research-3/Publications-6/Economics-Series.htm).
- <span id="page-12-0"></span>Croissant Y, Millo G (2008). "Panel Data Econometrics in R: The plm Package." Journal of Statistical Software,  $27(2)$ , 1–43. URL <http://www.jstatsoft.org/v27/i02/>.
- <span id="page-12-6"></span>Demetrescu M, Hassler U, Tarcolea AI (2006). "Combining Significance of Correlated Statistics with Application to Panel Data." Oxford Bulletin of Economics and Statistics, 68(5), 647–663.
- <span id="page-12-14"></span>Hadri K (2000). "Testing for Stationarity in Heterogeneous Panel Data." Econometrics Journal,  $3(2)$ , 148-161.
- <span id="page-12-7"></span>Hanck C (2008). "An Intersection Test for Panel Unit Roots." mimeo, Technische Universität Dortmund.
- <span id="page-12-10"></span>Hansen BE (1995). "Rethinking the Univariate Approach to Unit Root Testing: Using Covariates to Increase Power." Econometric Theory, 11(5), 1148–1171.
- <span id="page-12-9"></span>Hartung J (1999). "A Note on Combining Dependent Tests of Significance." Biometrical Journal, 41(7), 849–855.
- <span id="page-12-5"></span>Im KS, Pesaran MH, Shin Y (2003). "Testing for Unit Roots in Heterogeneous Panels." Journal of Econometrics,  $115(1)$ , 53-74.
- <span id="page-12-1"></span>Kleiber C, Lupi C (2011). **punitroots**: Tests for Unit Roots in Panels of (Economic) Time Series, With and Without Cross-sectional Dependence. URL [https://r-forge.r-project.](https://r-forge.r-project.org/projects/punitroots/) [org/projects/punitroots/](https://r-forge.r-project.org/projects/punitroots/).
- <span id="page-12-4"></span>Levin A, Lin CF, Chu CSJ (2002). "Unit Root Tests in Panel Data: Asymptotic and Finite-Sample Properties." Journal of Econometrics, 108(1), 1–24.
- <span id="page-12-11"></span>Lupi C (2009). "Unit Root CADF Testing with R." Journal of Statistical Software,  $32(2)$ , 1–19.
- <span id="page-12-3"></span>Maddala GS, Wu S (1999). "A Comparative Study of Unit Root Tests with Panel Data and a New Simple Test." Oxford Bulletin of Economics and Statistics, 61(Supplement 1), 631–652.
- <span id="page-12-13"></span>OECD (2010). "OECD.Stat Extracts." Technical report. URL [http://stats.oecd.org/](http://stats.oecd.org/Index.aspx) [Index.aspx](http://stats.oecd.org/Index.aspx).
- <span id="page-12-12"></span>Pesaran MH (2004). "General Diagnostic Tests for Cross Section Dependence in Panels." Cambridge Working Papers in Economics 0435, Department of Applied Economics, University of Cambridge.
- <span id="page-13-6"></span>R Development Core Team (2011). R: A Language and Environment for Statistical Computing. R Foundation for Statistical Computing, Vienna, Austria. URL <http://R-project.org>.
- <span id="page-13-2"></span>Said SE, Dickey DA (1984). "Test for Unit Roots in Autoregressive-Moving Average Models of Unknown Order." Biometrika, 71(3), 599–607.
- <span id="page-13-5"></span>Sarkar SK, Chang CK (1997). "The Simes Method for Multiple Hypothesis Testing With Positively Dependent Test Statistics." Journal of the American Statistical Association, 92(440), 1601–1608.
- <span id="page-13-3"></span>Shaffer JP (1995). "Multiple Hypothesis Testing." Annual Review of Psichology, 46, 561–584.
- <span id="page-13-4"></span>Simes RJ (1986). "An Improved Bonferroni Procedure for Multiple Tests of Significance." Biometrika, 73(3), 751–754.
- <span id="page-13-1"></span>Taylor MP, Sarno L (1998). "Behavior of Real Exchange Rates During the Post–Bretton Woods Period." Journal of International Economics, 46(2), 281–312.
- <span id="page-13-0"></span>Zeileis A, Koenker R (2008). "Econometrics in R: Past, Present, and Future." Journal of Statistical Software, 27(1), 1–5.

### Affiliation:

Claudio Lupi Department of Economics, Management and Social Sciences (SEGeS) University of Molise Via De Sanctis I-86100 Campobasso, Italy E-mail: [lupi@unimol.it](mailto:lupi@unimol.it)